$\bullet$ 

## **Windows 7 open DNS**

## **resolver?**

**Windows 7 open DNS resolver現象,可透過其防火牆設定避免,設定步驟如下:**。

 $\Box$ Windows

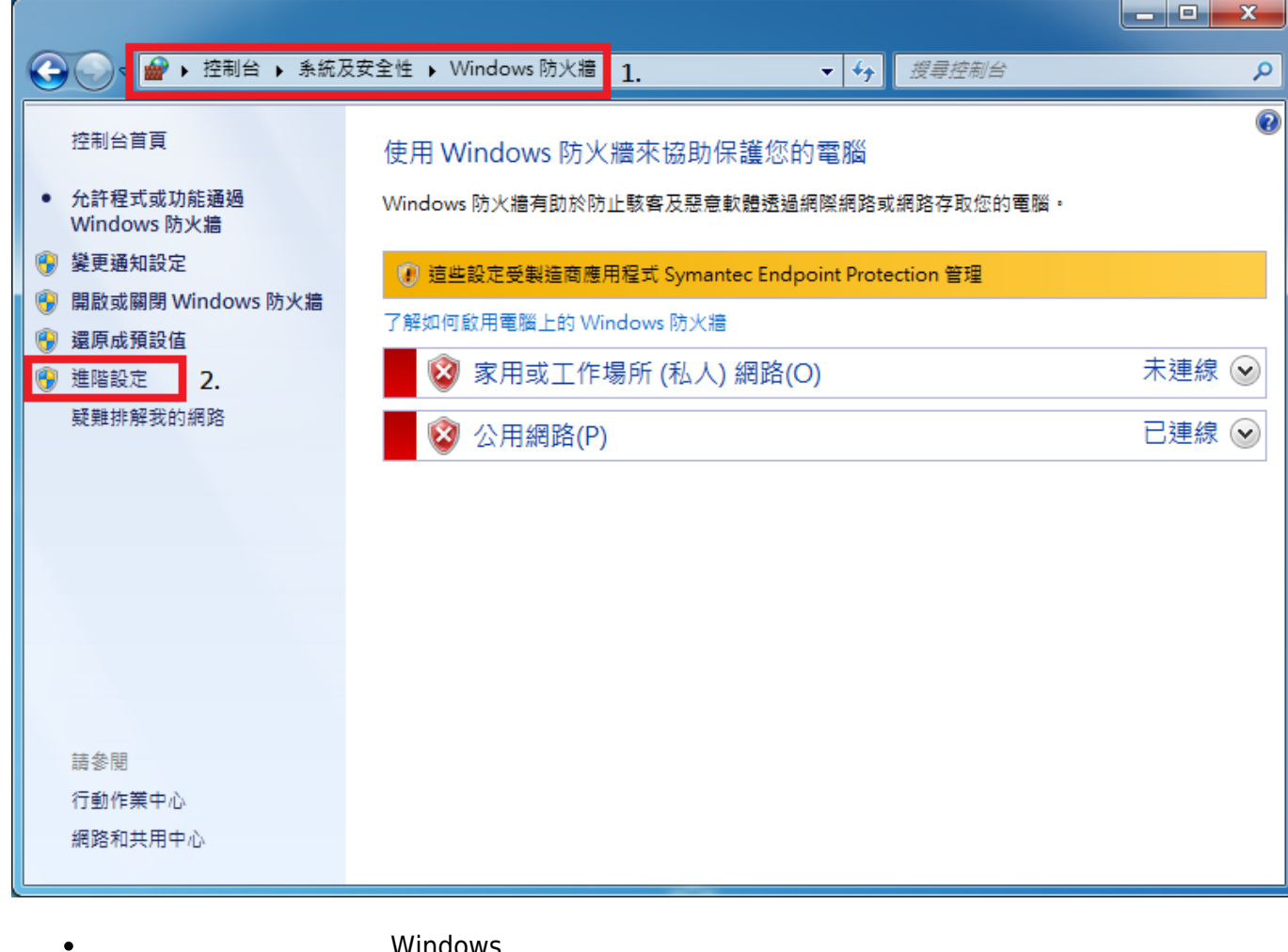

Windows

 $1.$ 

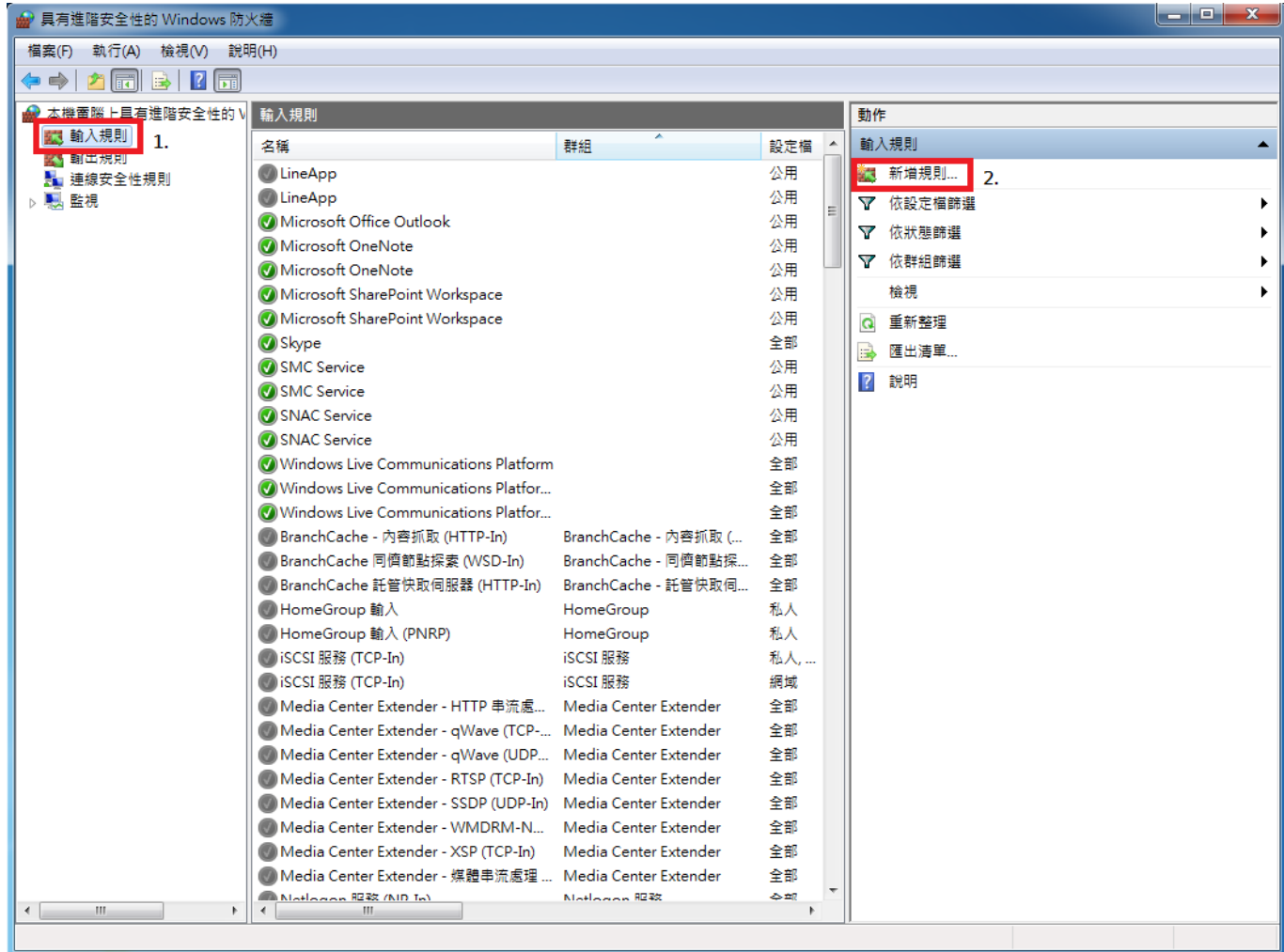

 $1.$ 

 $\bullet$ 

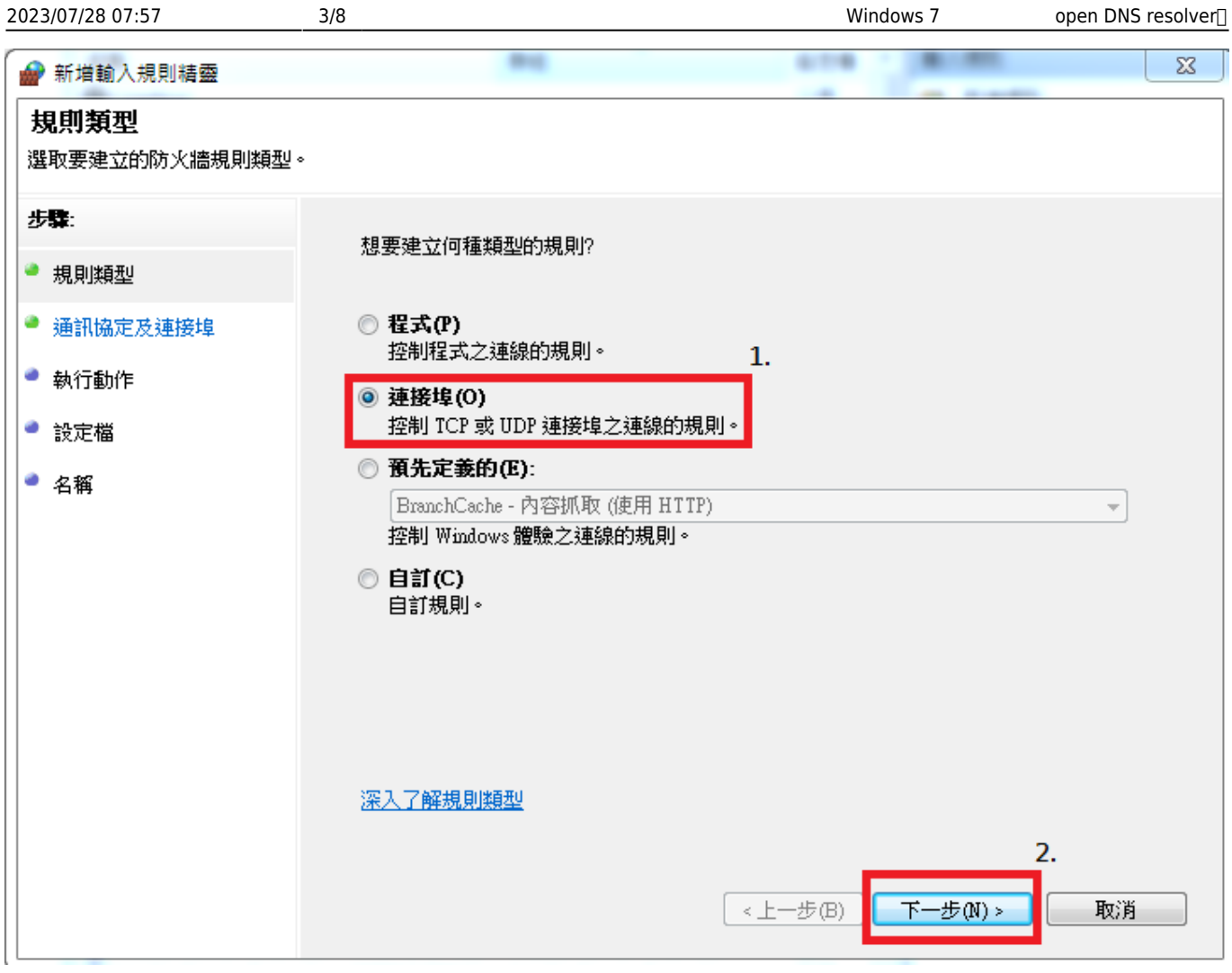

- 1. [JUDP]
- $2.$
- $3. \t\t 53$
- $4.$

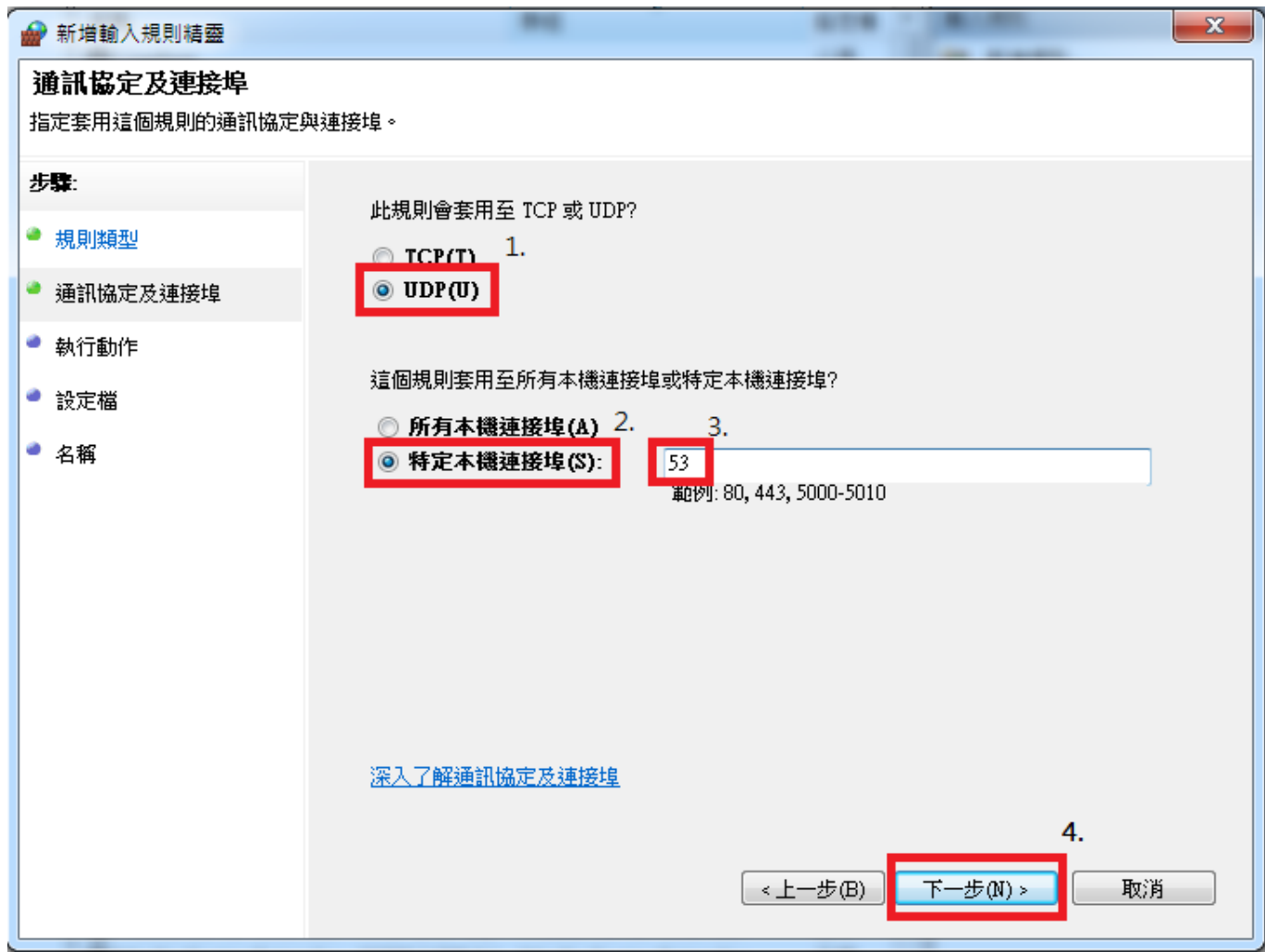

 $1.$ 

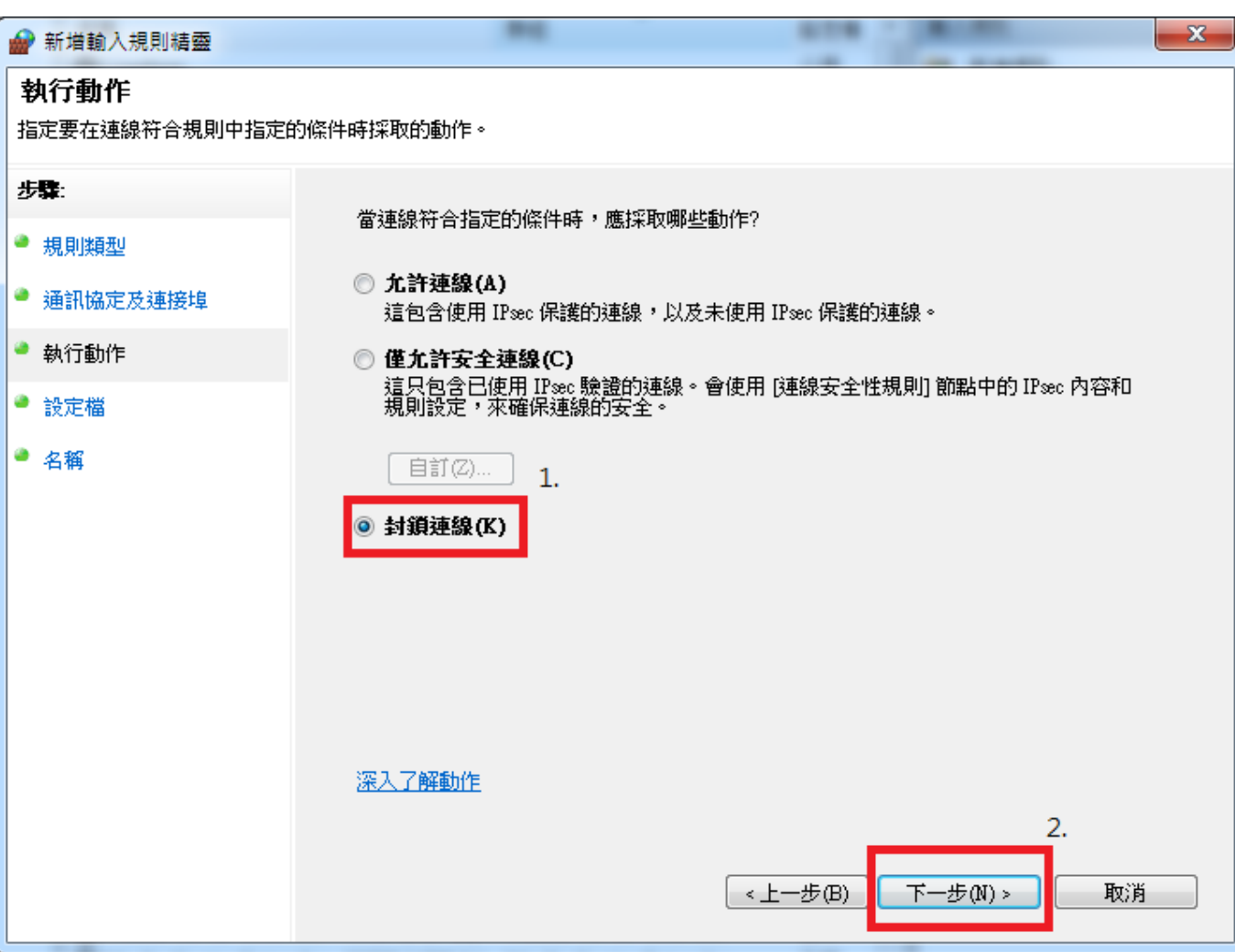

 $1.$ 

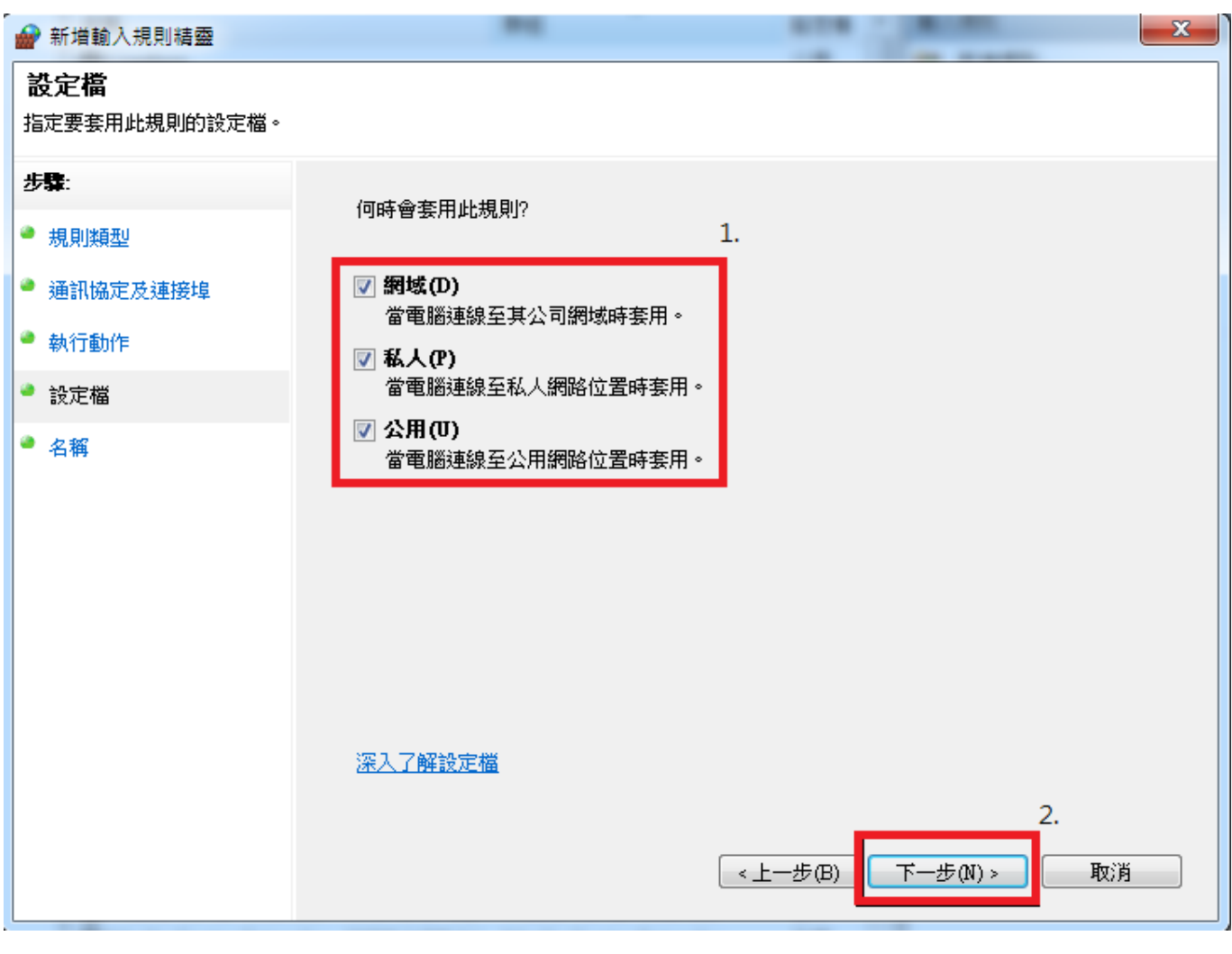

- 1. 給這項規則一個名稱,以「DNS\_resolver」為例
- $2.$
- 3. 選取「完成」

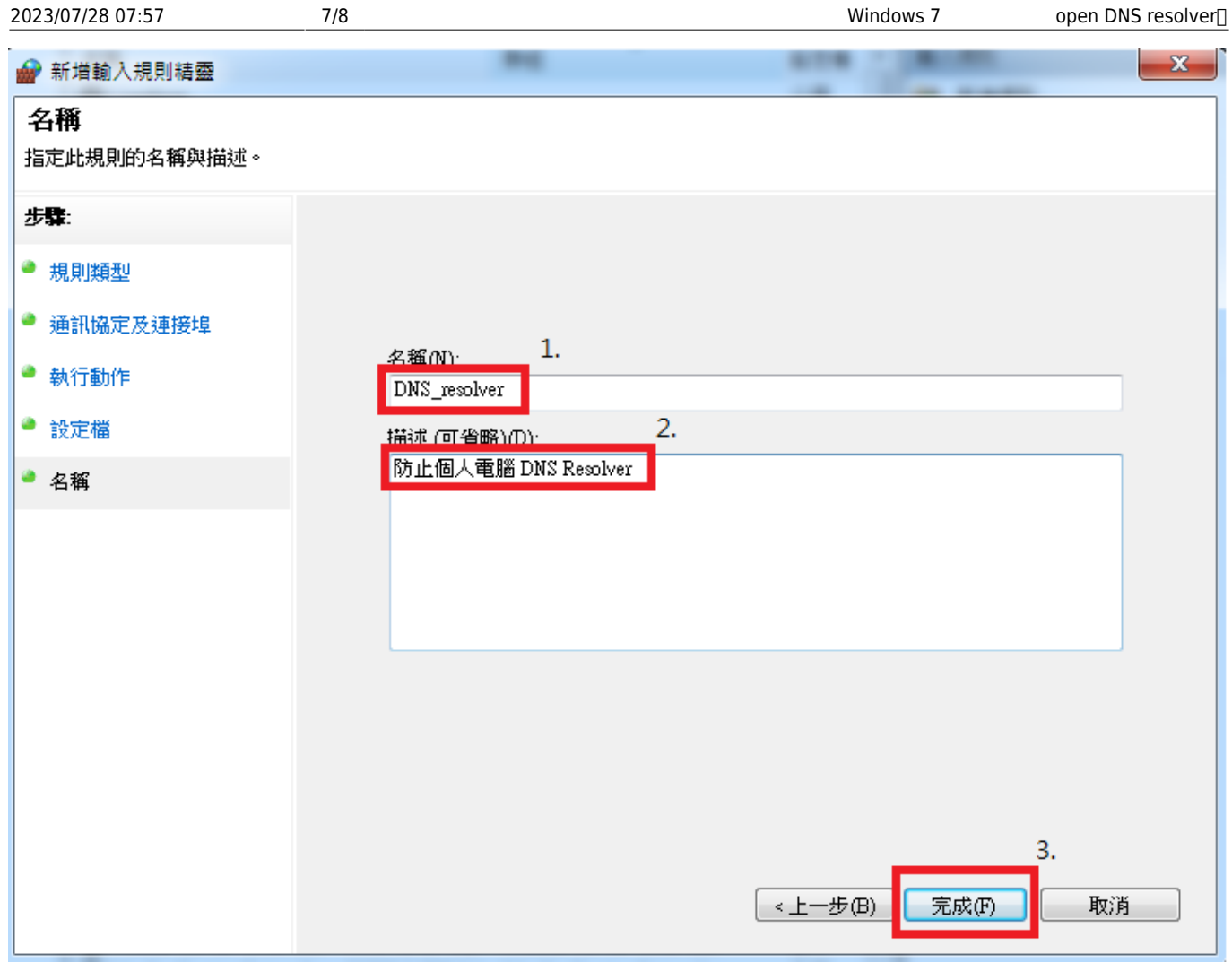

**External Windows** Windows

 $\bullet$ 

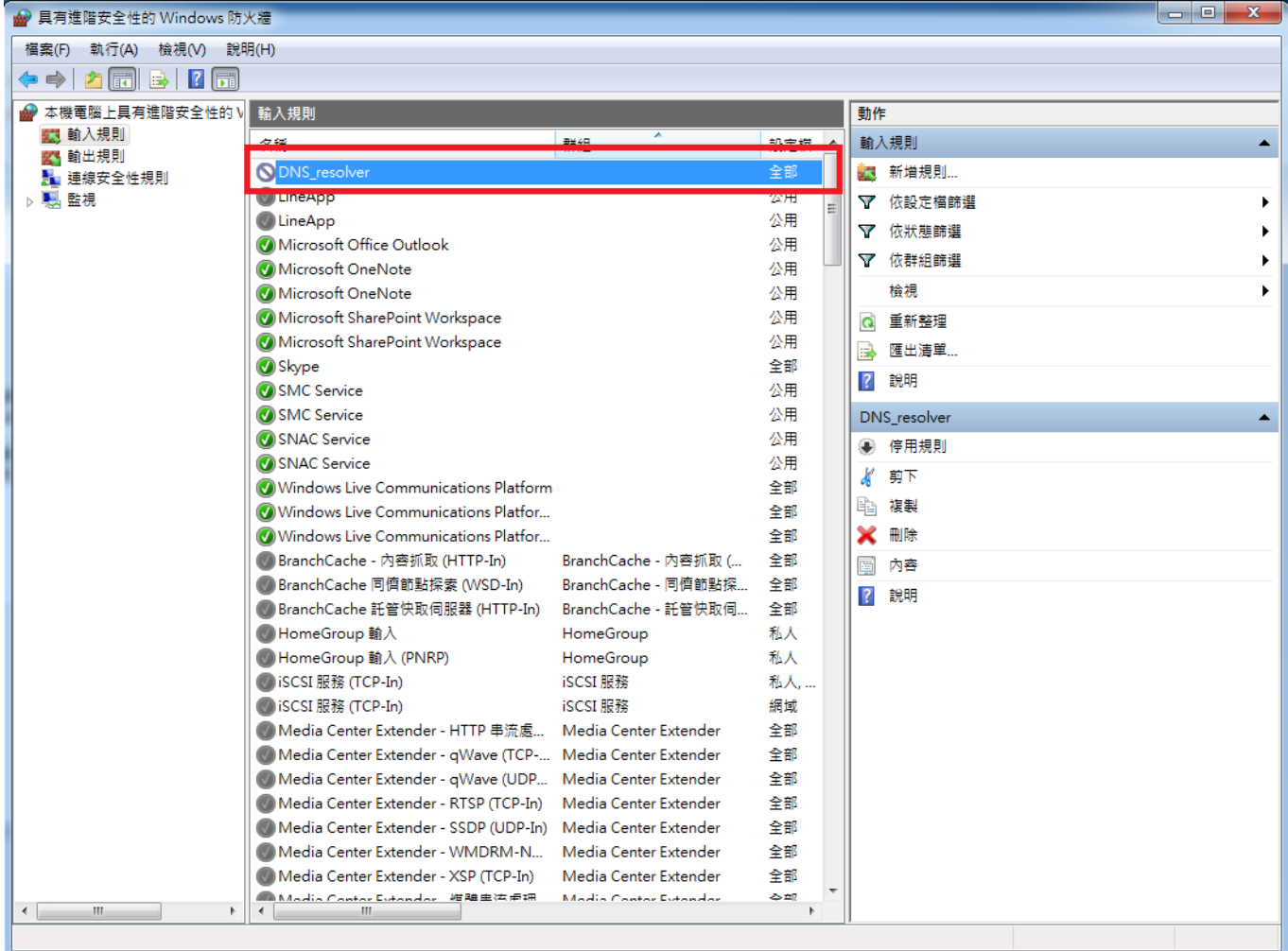

From: <https://net.nthu.edu.tw/netsys/>-

Permanent link: **[https://net.nthu.edu.tw/netsys/faq:setup\\_windows\\_firewall](https://net.nthu.edu.tw/netsys/faq:setup_windows_firewall)**

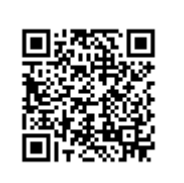

Last update: **2014/02/12 16:29**